#### **Turing Machines**

A Model of Computation

#### **Alan Turing**

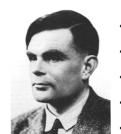

- Born in 1912
  - 1922: Troubles in School
- 1936: Turing Machine
- WWII: Bletchley Park
- 1954: Suicide?!

#### **Original Motivation**

Modeling "Human Computers"

What are "Human Computers"?

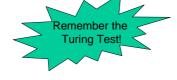

#### **Original Motivation**

Modeling "Human Computers"

What are "Human Computers"?

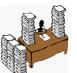

(might be a biased picture)

#### Today's Perspective

Modeling "Human Computers"

What are "Human Computers"?

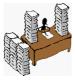

#### Today's Perspective

Modeling "Computers"

What are "Computers"?

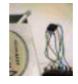

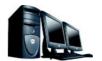

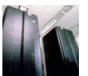

#### Today's Perspective

Modeling "Computers"

What are "Computers"?

- Storage Device
  - read/write access
  - finite size (conceptually arbitrarily large)
- Control Unit
  - defines which step to do next
  - aka CPUs/Programs

#### Today's Perspective

Modeling "Computers"

What are "Computers"?

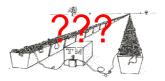

### Today's Perspective

Modeling "Computers"

What are "Computers"?

Modeling...

But what for???

#### Today's Perspective

Modeling "Computers"

What are "Computers"

Modeling...

But what

for???

Reasoning about

- algorithms

- computational problems

Treating them as Mathematical Objects!!!

## Algorithms as Mathematical Objects

- TMs are meant for formulating & proving general statements but prithms:
  - What is co
  - How in Turing Machines and real computers?!
- TMs ar
  - program
  - real computations
  - browsing the web

## Relevance of TMs: What is Computable by TMs?

LCMs can do anything that could be described as "rule of thumb" or "purely mechanical".

This is sufficiently well established that it is now agreed amongst logicians that "calculable by means of an LCM" is the correct accurate rendering of such phrases.

(Turing in 1948 on his Logical Computing Machine)

#### Relevance of TMs: Church-Turing Thesis

LCMs can do anything that could be described as "rule of thumb" or "purely mechanical".

- Historically: A lot of models are equivalent to TMs (i.e., they describe the same set of algorithms)
  - Lambda Calculus
  - Partially Recursive Functions
  - ...
- Practically: All known computer systems are equivalent to TMs.

#### Relevance of TMs: How efficient are TMs?

All reasonable models of computation are polynomially related to the TM wrt. their time performance.

This is established by simulation arguments...

#### Relevance of TMs: How efficient are TMs?

All reasonable models of computation are polynomially related to the TM wrt. their time performance.

This is established by simulation arguments...

A Pentium 4 can be simulated by a TM with runtime  $n^k$  for some fixed k.

## Relevance of TMs: Extended Church-Turing Thesis

All reasonable models of computation are polynomially related to the TM wrt. their time performance.

This is established by simulation arguments... .... it's a thesis – not a theorem.

**DNA-Computing** 

Quantum-Computing

## Relevance of TMs: Extended Church-Turing Thesis

TMs can simulate real computers efficiently

TMs have a mathematically simple structure

TMs are the ideal vehicle to build a Theory on Efficient Computability

#### This Lecture

- Definition of TMs
- · Execution of TMs
- Multi-Tape TMs
- Non-Deterministic TMs

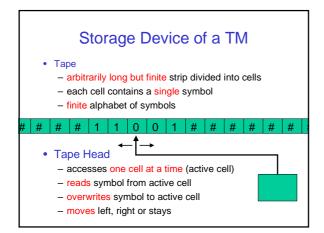

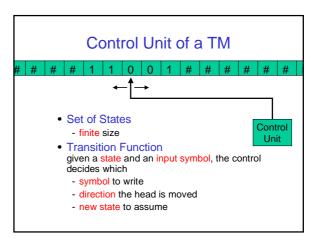

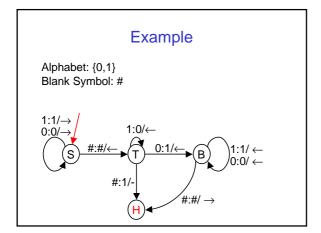

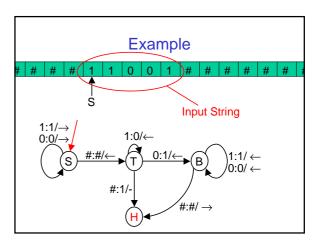

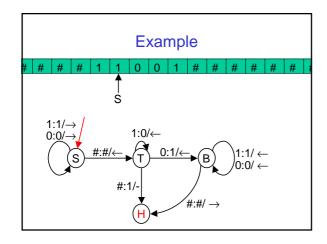

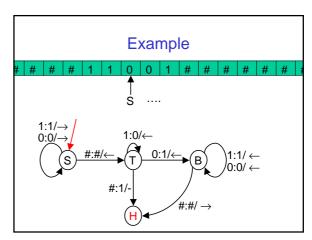

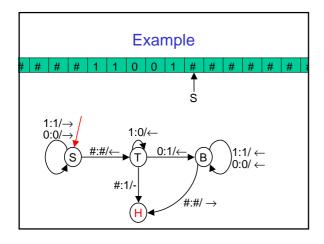

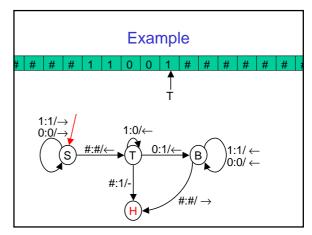

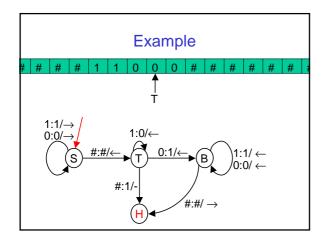

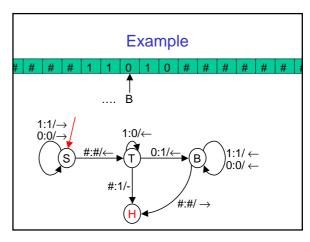

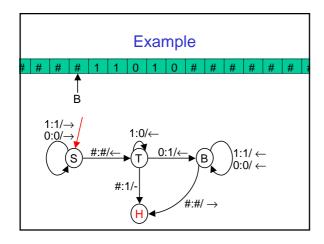

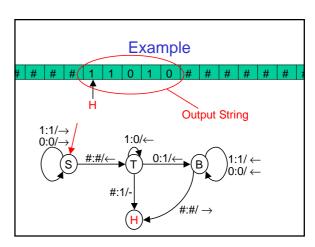

#### Formal Turing Machine Definition

$$M = \langle K, \Sigma, \delta, s \rangle$$

- finite set of states K
- finite set of symboles  $\Sigma$  (alphabet)
- transition function  $\delta\colon\! K\!\times\!\Sigma\to\! (K\cup\{\mathrm{H},\mathrm{A},\mathrm{R}\})\!\times\!\Sigma\!\times\!\{\leftarrow,\to,-\}$
- initial state  $s \in K$

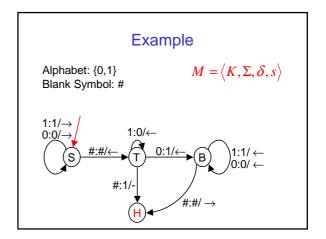

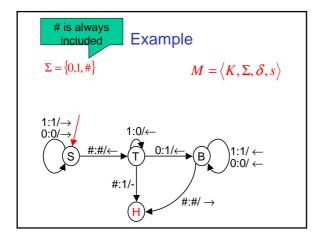

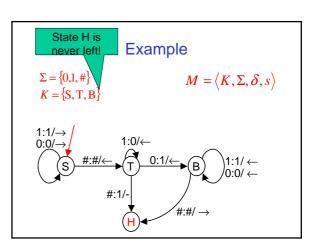

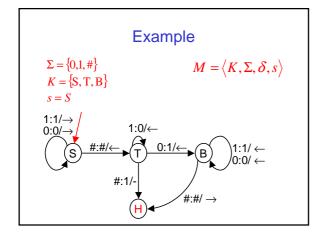

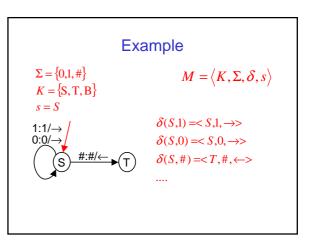

#### This Lecture

- Definition of TMs
- · Execution of TMs
- Multi-Tape TMs
- Non-Deterministic TMs

Formal Turing Machine Definition

 $M = \langle K, \Sigma, \delta, s \rangle$ 

- finite set of states K - finite set of symboles  $\Sigma$  (alphabet)

- transition function  $\delta : K \times \Sigma \to (K \cup \{H, A, R\}) \times \Sigma \times \{\leftarrow, \rightarrow, -\}$ 

#### This Lecture

- Definition of TMs
- Execution of TMs
- Multi-Tape TMs
- Non-Deterministic TMs

#### **Execution of TMs**

The execution of a TM is described formally as a Sequence of Configurations.

A Step of TM is the transition from one Configuration to the next one.

Two special configurations:

- Initial Configuration
- Halting Configuration

#### Configuration

A Configuration C of  $M = \langle K, \Sigma, \delta, s \rangle$  describes the entire state of M during some execution.

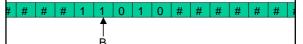

It must contain:

- cursor position
- tape contents
- state

#### Configuration

A Configuration C of  $M = \langle K, \Sigma, \delta, s \rangle$  describes the entire state of M during some execution.

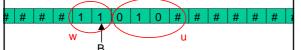

Triple  $C = \langle q, w, u \rangle$  with  $q \in K$  and  $w, u \in \Sigma^*$ 

- w is the string up until the tape head
- u contains the rest

#s which have not been visited are ignored

#### Configuration

A Configuration C of  $M = \langle K, \Sigma, \delta, s \rangle$  describes the entire state of M during some execution.

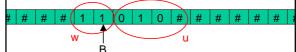

Triple  $C = \langle q, w, u \rangle$  with  $q \in K$  and  $w, u \in \Sigma^*$ 

C =< B,11,010#>

#### A Computational Step

$$\begin{split} C = < q, w, u > \text{and } \delta(q, w_n) = < q', w_n', dir > . \\ \text{If } dir = \to \text{then } w' = w_1 ... w_{n-1} w_n' u_1 & \text{\#s are} \\ u' = u_2 ... u_n \bullet & \bullet \end{split}$$

#### A Computational Step

$$\begin{split} C = < q, w, u > \text{and } \delta(q, w_n) = < q', w_n', dir >. \\ \text{If } dir = & \rightarrow \text{then } w' = w_1 ... w_{n-1} w_n' u_1 \\ & u' = u_2 ... u_n \bullet \bullet \end{split}$$

For  $dir = \rightarrow$  and dir = - analogously.

C is said to yield  $C' = \langle q', w', u' \rangle$ .

The transition from C to C' is a single step.

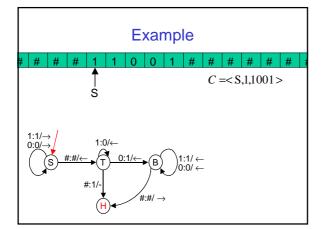

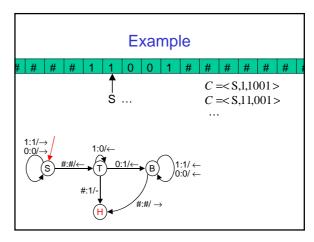

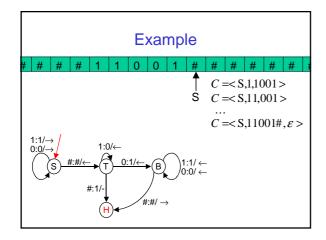

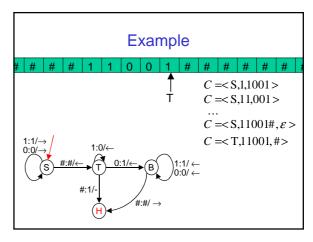

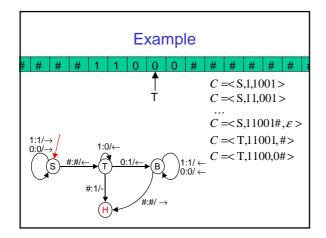

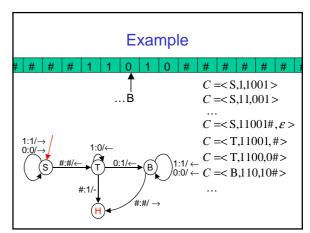

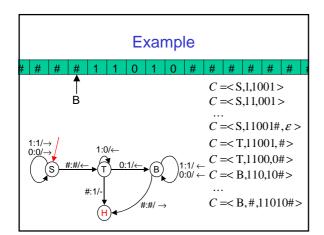

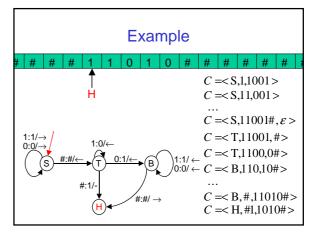

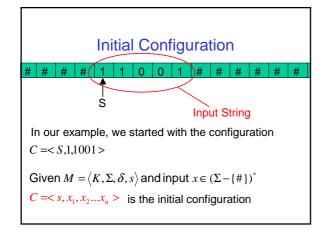

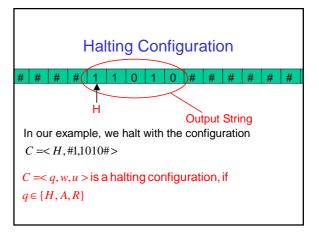

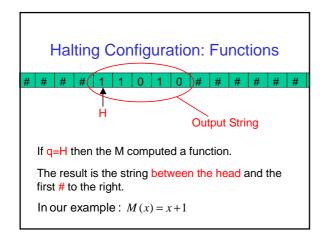

#### **Excursus: Decision Problems**

- Remember the UNO-Problem.
- Given a set of states, you can ask whether there is peaceful seating arrangement.
- This a decision problem: The answer is a single bit.
- Their simple structure is helpful within complexity.
- Formal Language: The set of positive instances.
- Functional problems can be "reduced" to decision problems.

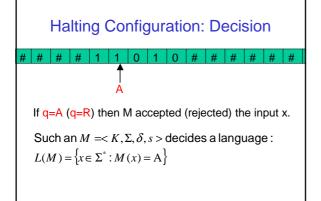

#### Runtime of a TM

Let  $M = \langle K, \Sigma, \delta, s \rangle$  and  $x \in (\Sigma - \{\#\})^*$ .

The the number of steps between initial and halting configuration is the runtime of M on x.

If M halts within f(|x|) steps or less for all  $x \in (\Sigma - \{\#\})^*$  then M runs in time f(n).

If M does not reach a halting state (H,A,R), then M does not terminate (runs forever).

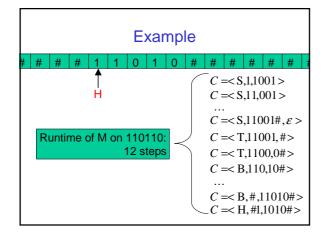

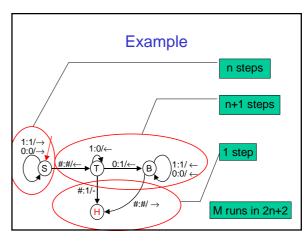

# Space used by a TM Let $M = \langle K, \Sigma, \delta, s \rangle$ and $x \in (\Sigma - \{\#\})^*$ . The number of symbols in the largest configuration is the space required by M on input x. If M runs within f(|x|) space or less for all $x \in (\Sigma - \{\#\})^*$ then M runs in space f(n).

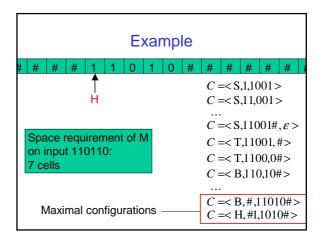

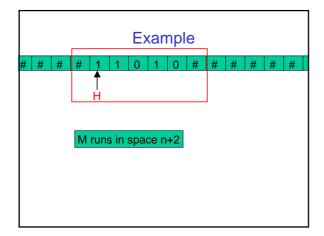

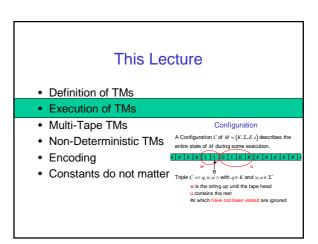

#### This Lecture

- Definition of TMs
- Execution of TMs
- Multi-Tape TMs
- Non-Deterministic TMs
- Encoding
- · Constants do not matter

#### Multi-Tape TMs

- · Instead of a single tape, we use several tapes
- · They are dedicated:
  - Input Tape (read only)
  - Work Tapes (read/write)
  - Output Tape (write only)

#### Multi-Tape TMs: Definition

adapting the definition  $M = \langle K, \Sigma, \delta, s \rangle$ :

If M is a k tape TM, then

$$\delta: K \times \Sigma^k \longrightarrow (K \cup \{H, A, R\}) \times \Sigma^k \times \{\leftarrow, \rightarrow, -\sqrt{k}\}$$

Read and write k symbols, move on k tapes

rest is the same.

#### Multi-Tape TMs: Configuration

adpating  $C = \langle q, w, u \rangle$  with  $q \in K$  and  $w, u \in \Sigma^*$ :

If M is a k tape TM, then

$$C = < q, \underbrace{w_1, u_1}, ... \underbrace{w_k, u_k} \text{ with } q \in K \text{ and } w_i, u_i \in \Sigma^*$$

.... just k tapes

#### Multi-Tape TMs: Space Bound

 $C = \langle q, w_1, u_1, ..., w_k, u_k \rangle$  with  $q \in K$  and  $w_i, u_i \in \Sigma^*$ 

The number of symbols in the largest configuration is the space required by M on input x.

But only the contents of the work tapes are counted!

I.e., input and output are not considered for space bounds.

#### Multi-Tape TMs: Stronger??

Let M be a k – tape TM running in time O(f(n)). Then there is a 1- tape TM M' with M(x) = M'(x) which runs in time  $O(f^2(n))$ .

(On the other hand: Palindroms can be decided by a

- 2-tape TM within time O(n)
- 1-tape TM requires O(n<sup>2</sup>).)

#### This Lecture

- Definition of TMs
- · Execution of TMs
- Multi-Tape TMs
- Non-Deterministic TMs

Multi-Tape TMs

Instead of a single tape, we use several tape

They are dedicated:
- Input Tape (r

Input Tape (read only)
Work Tapes (read/write
Output Tape (write only)

#### This Lecture

- Definition of TMs
- · Execution of TMs
- Multi-Tape TMs
- Non-Deterministic TMs

#### **Deterministic TMs**

The TMs we saw so far were deterministic.

I.e., the input determined the outcome of the computation.

I.e., we used a transition function:

 $\delta: K \times \Sigma \to (K \cup \{H, A, R\}) \times \Sigma \times \{\leftarrow, \rightarrow, -\}$ 

That's the way, our real computers work....

#### Non-Deterministic TMs

Non-Deterministic TMs are a formalism to express certain algorithms.

.... but you cannot simulate a nondet. TM directly by a real computer...

We start with an example...

#### **Example: UNO**

Given an undirected graph  $G = \langle V, E \rangle$ . Is there a circle which includes all nodes in V?

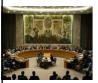

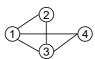

Note: We are only looking at the  ${\color{red} \text{decision problem}} \dots$ 

#### **Example: UNO**

Given an undirected graph  $G = \langle V, E \rangle$ . Is there a circle which includes all nodes in V?

Sure:

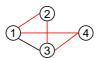

#### **Example: UNO**

Given an undirected graph  $G = \langle V, E \rangle$ . Is there a circle which includes all nodes in V?

If you try to solve this problem, you will end up enumerating the possible solutions...

- 1. for each permutation  $\pi$  of V
- 2. if  $\pi$  is a path in G then accept
- 3. reject

#### **Example: UNO**

- 1. for each person
- 2. if  $\pi$  is lt might make
- 3. reject a wrong guess?!?

Almost equivalently u can write:

- 1. guess a permutation  $\pi$  of V
- 2. if  $\pi$  is a path in G then accept
- 3. reject

#### **Example: UNO**

- 1. guess a permutation  $\pi$  of V
- 2. if  $\pi$  is a path in G then accept
- 3. reject

... it might make a wrong guess, but

if there exists a solution, at least one guess will find it!

A way of capture such "algorithms": Non-deterministic TMs.

#### **Deterministic TMs**

We emphasized the fact that det. TMs use a transition function.

$$\delta: K \times \Sigma \to (K \cup \{H, A, R\}) \times \Sigma \times \{\leftarrow, \rightarrow, -\}$$

## Non-Deterministic and Deterministic TMs

We emphasized the fact that det. TMs use a transition function.

$$\delta: K \times \Sigma \to (K \cup \{H, A, R\}) \times \Sigma \times \{\leftarrow, \rightarrow, -\}$$

For a reason. Non-det. TMs use a transition relation.

$$\delta \subseteq K \times \Sigma \times (K \cup \{H, A, R\}) \times \Sigma \times \{\leftarrow, \rightarrow, -\}$$

#### Non-Deterministic TMs

For a reason. Non-det. TMs use a transition relation.

$$\delta \subseteq K \times \Sigma \times (K \cup \{H, A, R\}) \times \Sigma \times \{\leftarrow, \rightarrow, -\}$$

Configurations are still the same:

 $C = \langle q, w, u \rangle$  with  $q \in K$  and  $w, u \in \Sigma^*$ 

But how does it run???

#### A Computational Step

$$\begin{split} C = < q, w, u > \text{and } \delta(q, w_n) = < q', w_n', dir > . \end{split}$$
 If  $dir = \rightarrow$  then  $w' = w_1...w_{n-1}w_n'u_1$  
$$u' = u_2...u_n$$

For  $dir = \rightarrow$  and dir = - analogously.

C is said to yield  $C' = \langle q', w', u' \rangle$ .

The transition from C to C' is a single step.

# A Nondeterministic Computational Step

$$C = \langle q, w, u \rangle \text{ and } \underbrace{\langle q, w_n, q', w_n', dir \rangle}_{\text{tr}} \geq \delta.$$
 If  $dir = \rightarrow$  then  $w' = w_1...w_{n-1}w_n'u_1$  
$$u' = u_2...u_n$$

For  $dir = \rightarrow$  and dir = - analogously.

C is said to yield  $C' = \langle q', w', u' \rangle$ .

The transition from C to C' is a single step.

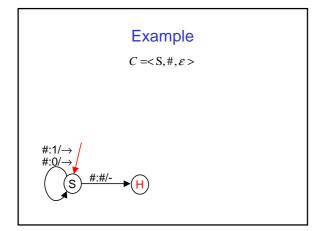

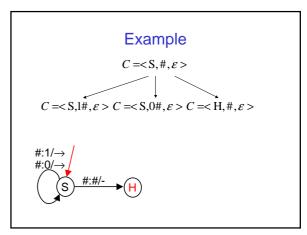